## Modellbahn Digital Peter Stärz

Dresdener Str. 68 – D-02977 Hoyerswerda – ■ +49 3571 404027 – www.firma-staerz.de – info@firma-staerz.de

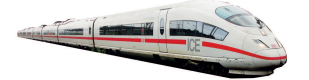

**Zentrale DIP-Schalterstellung SW2 im Train Controller** 

## **DIP COM ZS2**

Mit dieser DIP-Schalterstellung ist beim TC unter Digitalsysteme Stärz ZS einzustellen.

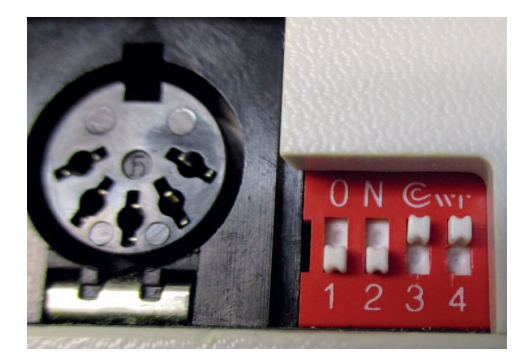

## **DIP\_COM\_ZS2+\_16Loks**

Mit dieser DIP-Schalterstellung ist beim TC unter Digitalsysteme Stärz ZS+ oder FCC einzustellen.

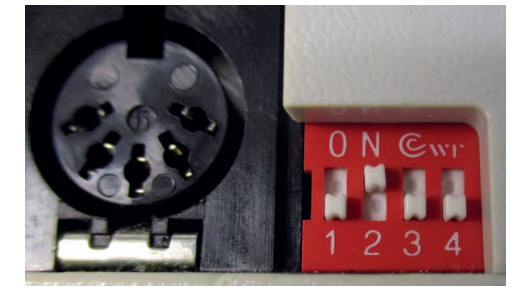

## **DIP\_COM\_ZS2+\_32Loks**

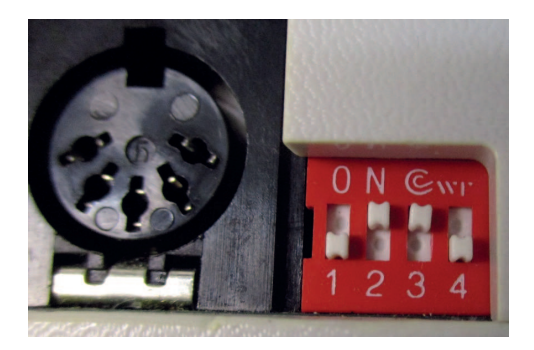

Mit dieser DIP- Schalterstellung ist beim TC unter Digitalsysteme Stärz ZS+ oder FCC einzustellen.

Bei der Einstellung ZS2+ bzw. FCC ist es wichtig, dass die COM- Schnittstelle vom PC eine Highspeed- Schnittstelle sein muss. Bei Verwendung eines USB- Konverters ist die Highspeed- Schnittstelle nicht relevant.

Alle Marken und Warenzeichen sind Eigentum der jeweiligen Rechteinhaber. **Modellbahn Digital Peter Stärz, Dresdener Str. 68, D-02977 Hoyerswerda Abbildungen und technische Angaben freibleibend. Änderungen und Irrtümer vorbehalten. Druckversion vom 09.06.2021**